# **pylcio: Run over LCIO/stdhep files with Python**

C. Calancha Asian Physics/Software Meeting

<span id="page-0-0"></span>November 27, 2015

# **o** pylcio

**O** ilcdirac recent activities.

# pylcio

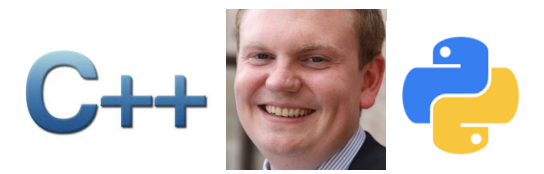

## **2012: C. Grefe made available the bindings to run over LCIO files with python .**

- **Another example of the productive synergy between CLIC, ILC** 
	- **o** ilcdirac, LCFIPlus, IsolatedLeptonFinder, ...
- Very convenient tool:
	- No need to compile, fast development.
	- **Clear syntaxis, shorter code.**
	- $\bullet$  Easy to port your existent  $c_{++}$  utilitities.
	- $\bullet$  Benefict of the  $\neg$ ython memory management capabilities.
	- **•** Elegant, fun.
- **I** encourage asian physics/software group to get familiar and use pylcio.

#### **Two classes provide access to the event information**

- You just need to know a minimum python and use following clases:
	- **Q** LcioReader
	- **•** StdHepReader

```
reader = LcioReader.LcioReader( "file.slcio" )
```

```
reader = StdHepReader.StdHepReader( "file.stdhep" )
```
Then, you can access all event collections, pick up the information you like, process it and output then in a ROOT ntuple.

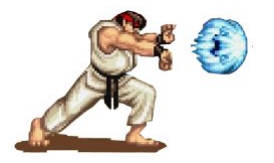

● Powerful, right? Wait and see the real power ...

#### ● Loop over all events in the file:

```
for n in range( reader.getNumberOfEvents() ):
event = reader.next()
mcCol = event.getCollection("MCParticle")
 for mc in mcCol:
   print 'pdg %s'%str( mc.getPDG() )
```
#### You also have access to all the ROOT classes.

```
p = mc \cdot detMomentum()E = mc \cdot qetEnergy()p4vec = R00T.TLorentzVector(P[0],p[1],p[2],E)
```
# **See Full Examples on kekcc:**

- /home/ilc/calancha/public/pylcio/runanal.py
- /home/ilc/calancha/public/pylcio/runanal stdhep.py

# ilcdirac

### **Improving ilcdirac Tools**

```
Im preparing a main upgrade in the filecatalog client.
```
- Refactoring code to avoid code duplication.
- **o** Increasing speed.
- **o** Improving code style.

```
\bullet ilcdirac users = ['tino', 'tian']
 you = 'unknown-san'
 if you in ilcdirac users:
   print 'Stay tuned!'
 else:
   print '%s, why not?' %you
```
# **pylcio is waiting for us: let's use it!**

- pylcio has being around since 2012.
- Very convenient tool for running analysis and make plots.
- **O** Improving dirac file catalog.

<span id="page-9-0"></span>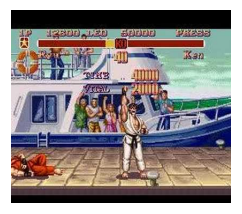